Espace pédagogique de l'académie de Poitiers > Espagnol > Enseigner > La continuité pédagogique > Accompagnement des élèves à besoins particuliers

<http://ww2.ac-poitiers.fr/espagnol/spip.php?article582> - Auteur : Catherine Tauzin

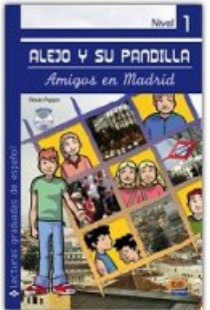

# Une lecture suivie accessible à tous

publié le 26/05/2020

*Descriptif :*

Dans le cadre de la continuité pédagogique et afin d'articuler l'enseignement en présentiel et l'enseignement en distanciel en rendant les apprentissages accessibles à tous, Catherine Tauzin, professeure au collège Fernand Garandeau de La Tremblade, propose une séquence de lecture suivie à ses élèves. L'enseignante met à leur disposition, en classe ou à la maison, les documents étudiés ainsi que les supports utilisés pour les mettre en activité de réception ou de production, via les outils numériques cités dans cet article.

*Sommaire :*

- Activités langagières travaillées
- Mise en œuvre

# Élèves de **classes de 3ème** Niveau **A1-A2** ALEJO Y SU PANDILLA Aminas en Madrid Alejo y su pandilla • Objectifs : Lire le livre *[Amigos](https://www.evolangues.fr/alejo.html) en Madrid* de Flavia Puppo [1](#page-2-0) **selon le rythme de chacun** et en rendant la lecture et la compréhension **accessibles à tous** grâce à l'entraide, l'apport du son, des schémas, le dessin, etc.

- <span id="page-0-0"></span>Faire prendre conscience à **tous les élèves** qu'ils sont capables de "lire" et de "comprendre" un texte long (sous cette forme) sans connaître le sens de tous les mots.
- Les faire travailler **ensemble** sur chaque chapitre (par **des stratégies différenciées d'accessibilité**) pour qu'ils arrivent tous à comprendre ce qu'ils lisent et qu'ils apprécient de suivre l'histoire.
- **La compréhension de l'écrit** est l'activité langagière la plus importante dans cette séquence (avec le travail de repérage).
- **La compréhension de l'oral** est travaillée aussi, en particulier par ceux qui auraient besoin du texte lu.
- Les compétences d'**expression écrite** sont travaillées lors de la rédaction des différentes synthèses des chapitres

Les élèves sont amenés à lire attentivement, à écouter et à repérer des mots et des structures, à réaliser des dessins.

#### Mise en œuvre

#### 1. La découverte du livre

Le livre a été numérisé et publié sur le site ["Calameo](https://fr.calameo.com/books/004695913dd3c8d040c6a)  $\mathbb{Z}^n$ "

La numérisation permet de le projeter en grand au tableau. Cela facilite la correction des différents repérages et le retour global sur chaque chapitre. Le lien a été déposé dès le début de la séquence sur Pronote. Les élèves peuvent ainsi y accéder au collège grâce aux tablettes $^2$  $^2$  et aussi depuis chez eux.

#### <span id="page-1-0"></span>2. Avant de commencer la lecture du livre :

Les premières pages : (pages 4,5 & 6) "*Antes de empezar a leer*" proposent de travailler sur certains prérequis nécessaires. Ce petit temps de révision sur des connaissances géographiques et sur les champs lexicaux de la famille et des transports est apprécié des élèves car cela leur permet déjà de s'imaginer l'histoire. Une première fiche mémo a été donnée pour que les élèves puissent commencer à mémoriser le vocabulaire qu'ils ne connaissent pas.

### La fiche "mémo" : Les notions à retenir "Antes de [empezar](http://sr13-pedaspip-01.in.ac-poitiers.fr/espagnol/sites/espagnol/IMG/pdf/fiche_memo_recap_livre_antes_de_empezar_a_leer_-_annexe_1.pdf) a leer" (PDF de 15.8 ko) Séance : Une lecture suivie accessible à tous - Espagnol - Académie de Poitiers.

Les élèves sont habitués depuis l'année dernière aux activités élaborées d'après les recherches en [neuroscience](https://sciences-cognitives.fr/cogniclasses/) et en particulier sur l'aide apportée aux élèves en difficulté par la mémorisation (des cogni'classes  $\mathbb{Z}^n$  ont même été créées l'an dernier sur le niveau 6ème et 5ème). Ils utilisent certains outils :

- flashcards (sous la forme questions/réponses)
- des fiches mémo
- $\bullet$  utilisation du site [Quizlet](https://quizlet.com/_8dm0ng?x=1jqt&i=ynblt)  $\mathbb{Z}$  : Les élèves deviennent même demandeurs de liens quizlet car cela les aide à mémoriser. L'aspect ludique est très valorisant.

#### 3. Le premier chapitre :

Le premier chapitre est étudié **en classe entière** Il est projeté au tableau et photocopié pour tous. Il est lu de façon progressive et des points sont expliqués. Différents éléments (personnages, lieux) sont à repérer au moyen de couleurs (surlignage). A partir des connaissances des élèves, le professeur complète avec des éléments supplémentaires nouveaux (mots de vocabulaire, constructions,etc)

Le travail est centré sur le vocabulaire (repérage dans le texte / utilisation du surligneur), les temps employés et les différentes structures importantes (*soler*, expression de l'heure, ....).

## [Capítulo](http://sr13-pedaspip-01.in.ac-poitiers.fr/espagnol/sites/espagnol/IMG/pdf/alejo_y_su_pandilla_1.pdf) 1 : La fiche de travail (PDF de 433 ko)

Séance : Une lecture suivie accessible à tous - Espagnol - Académie de Poitiers.

<span id="page-1-1"></span>Suite à la lecture du premier chapitre, un tableau a été donné (et /ou une carte mentale réalisée avec le logiciel [Inspiration](https://lewebpedagogique.com/litterae/tag/inspiration-8/)  $\mathbb{Z}^3$  $\mathbb{Z}^3$  pour récapituler tous les éléments sur le personnage principal. Grâce à ce support, les élèves ont pu présenter à l'oral le héros du livre. La carte mentale soutient l'expression orale.

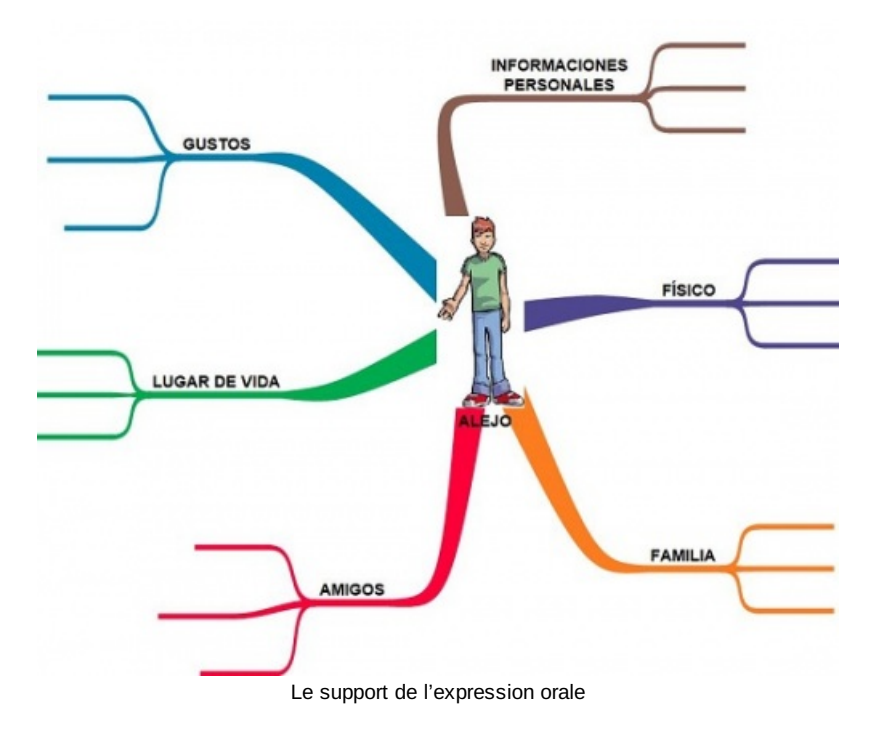

#### Les autres chapitres :

A partir du 2ème chapitre, le travail s'est effectué **en autonomie par groupes de 3 ou 4 élèves**. Chaque groupe dispose d'une tablette. Chaque élève a une grille à compléter. Ils doivent repérer des éléments importants de chaque chapitre pour compléter les grilles de compréhension. **Chaque chapitre permet de revoir, de consolider certaines connaissances et d'en ajouter de nouvelles.** Chaque groupe travaille à son rythme, s'entraidant les uns les autres pour arriver à dégager les éléments essentiels de chaque chapitre. **Les élèves qui avaient besoin du son** pour suivre la lecture ont utilisé soit Balabolka ou Text to Speech $^4$  $^4$  mais plutôt chez eux quand ils voulaient continuer la lecture ou reprendre des éléments.

<span id="page-2-1"></span>Chaque chapitre comprend une fiche de compréhension à compléter (remplie selon le rythme de chaque élève) ainsi qu'une fiche mémo de vocabulaire à remplir (liée avec un exercice sur Quizlet).

Afin de **maintenir l'intérêt de l'élève** tout le long de la lecture du livre, je leur ai proposé un repérage systématique des heures (ou moments de la journée) comme fil conducteur.

#### Les grilles de travail : Le guidage du travail en [autonomie](http://sr13-pedaspip-01.in.ac-poitiers.fr/espagnol/sites/espagnol/IMG/pdf/les_autres_chapitres.pdf) (PDF de 608.6 ko) Séance : Une lecture suivie accessible à tous - Espagnol - Académie de Poitiers.

#### o A la fin de la lecture,

A la fin de la lecture, je leur ai proposé en projet final de **raconter en quelques phrases l'histoire du livre en se concentrant sur les personnages et les actions importantes du livre** (expression écrite ou expression orale avec l'aide des différentes grilles sur chaque chapitre). Je leur ai donné une carte mentale récapitulative pour qu'ils puissent suivre une trame et ne pas se perdre dans trop de détails.

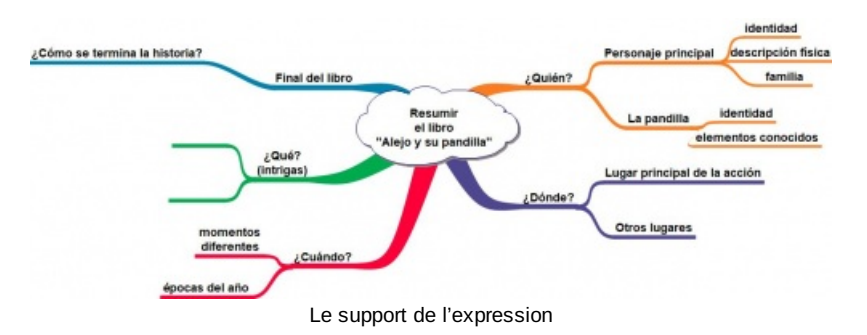

<span id="page-2-0"></span>[\(1](#page-0-0)) *Alejo y su pandilla* est une collection de lectures simplifiées de différents niveaux destinées à un public adolescent, illustrées en couleur et accompagnées d'un CD audio de la lecture dramatisée des textes (livre audio). Les lectures incluent des activités à réaliser avant, pendant et après la lecture. Elles comprennent également un glossaire socioculturel et linguistique, ainsi que des informations socioculturelles sur le monde hispanique.

<span id="page-3-0"></span>[\(2](#page-1-0)) Le livre est disponible au CDI en un seul exemplaire.

<span id="page-3-1"></span>[\(3](#page-1-1)) Nous avons au collège le logiciel Inspiration. Les élèves peuvent ainsi l'utiliser en autonomie pour se fabriquer leur propre carte mentale.

<span id="page-3-2"></span>[\(4](#page-2-1)) Balabolka et Text to Speech sont des logiciels qui permettent d'effectuer une lecture auditive d'un texte TXT, word ou autre.

**Académie de Poitiers**

Avertissement : ce document est la reprise au format pdf d'un article proposé sur l'espace pédagogique de l'académie de Poitiers. Il ne peut en aucun cas être proposé au téléchargement ou à la consultation depuis un autre site.